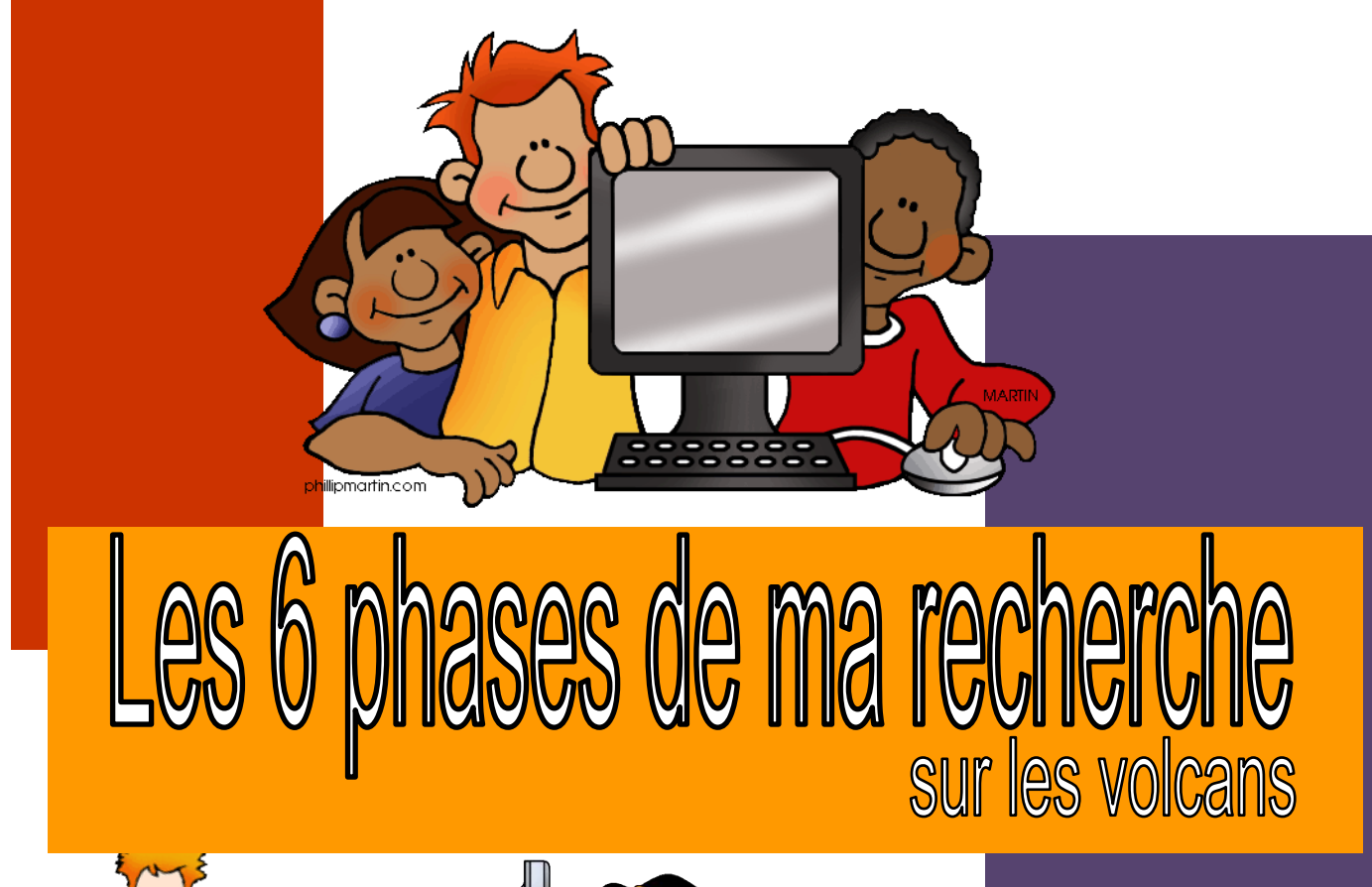

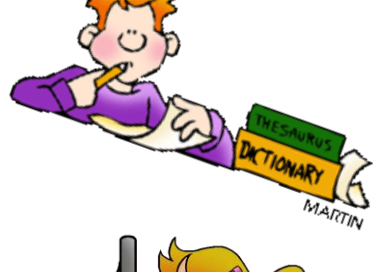

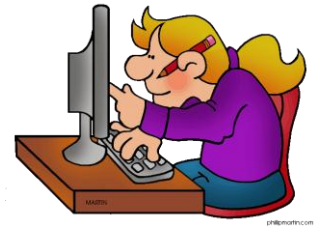

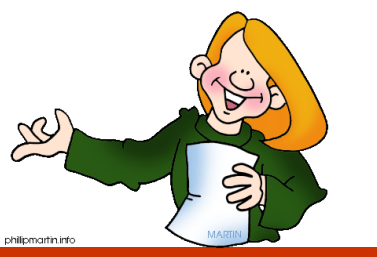

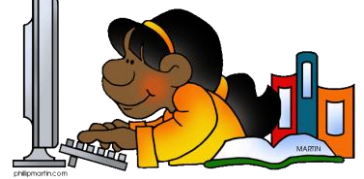

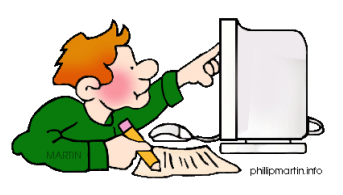

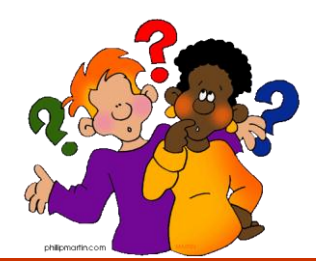

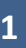

Cette SAÉ a été conçue par Martine Mottet et Andréane Sicotte de la Faculté des sciences de l'éducation de l'Université Laval, ainsi que par Annie Marois, de la Commission scolaire des Découvreurs. Elle est mise à votre disposition sous licence *[Creative Commons by-nc-sa v2.0](http://wiki.creativecommons.org/Canada)*. Cette licence permet une utilisation libre des activités pédagogiques et des documents qui y sont associés pour un usage non commercial, à condition d'en mentionner les auteures et de les mettre à la disposition d'autrui sous les mêmes conditions.

Les images des étapes proviennent du site : Philipp Martin Clipart. Les autres images proviennent d'Open clipart et de Microsoft

Office.

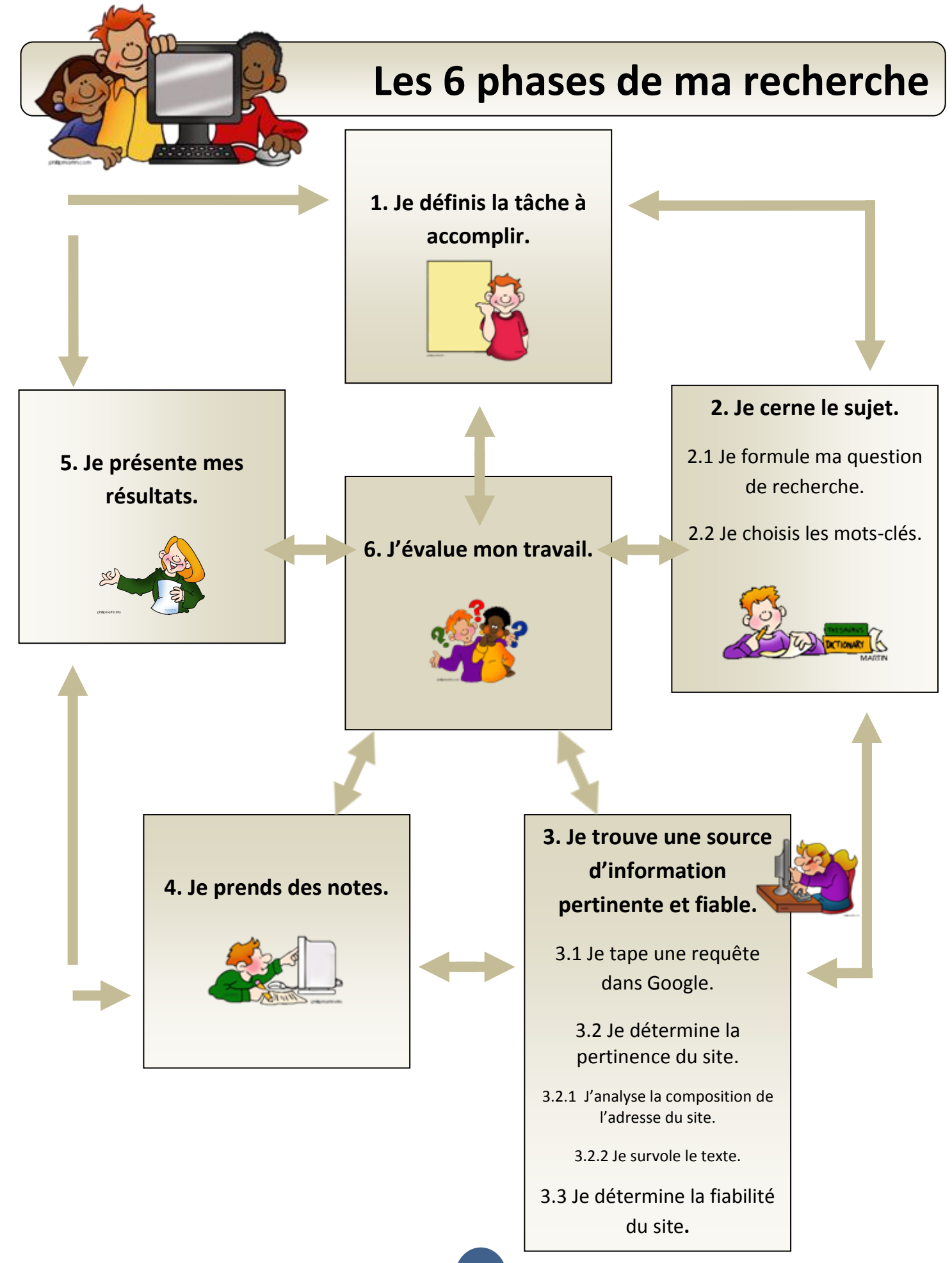

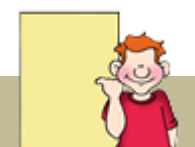

# **1. Je définis la tâche à accomplir.**

Avant de commencer une recherche d'information, il faut déterminer les paramètres de la tâche à accomplir, c'est-à-dire :

- 1. Quel est le sujet ?
- 2. Quel est le type de la production à réaliser et ses caractéristiques?
- 3. Quel est le public cible de la production à réaliser?
- 4. Quel est l'objectif de la production à réaliser?
- 5. Quelles sont les consignes à respecter pour réaliser le travail?
- 6. Quel est l'échéancier et les étapes de travail à réaliser?

### **Remarque : Pour ce travail, les paramètres de la tâche à accomplir te sont imposés. Voici donc les paramètres qui te sont donnés :**

**1. Quel est le sujet ?** *les volcans*

#### **2. Quel est le type de la production à réaliser et ses caractéristiques?**

**Quel est le type de production à réaliser? Coche la ou les cases appropriées.**

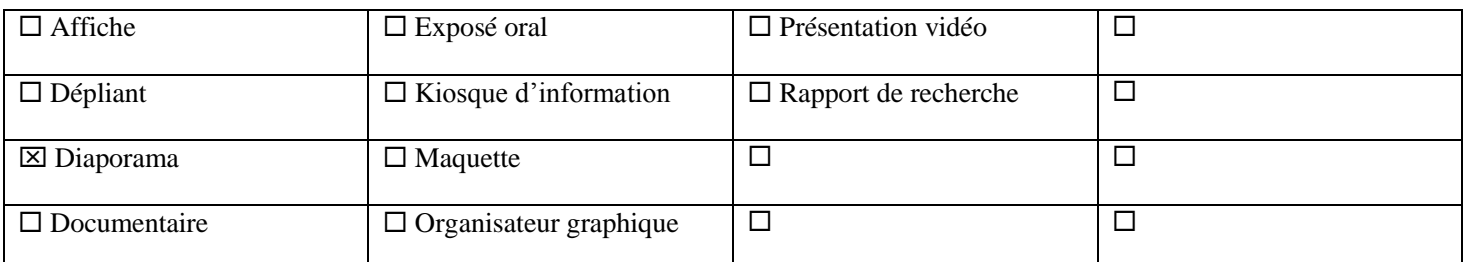

#### **Quelles sont les caractéristiques de ta production (nombre de pages, contenu, etc.)?**

*Tu dois créer cinq ou six diapositives qui permettent de répondre à ta question de recherche et qui peuvent être illustrées d'images pertinentes.*

#### **3. Quel est le public cible de la production à réaliser?**

#### **Quel est le public cible? À qui s'adresse ta production?**

*Tu t'adresses à des élèves de 5<sup>e</sup> et de 6<sup>e</sup> année du primaire.*

### **4. Pourquoi? Quel est l'objectif de la production à réaliser?**

#### **S'agit-il de divertir, d'informer, d'inciter ou de convaincre?**

*Tu vises à informer ton public cible de l'information que tu auras trouvée grâce à ta recherche documentaire. Ta production sera de nature informative.*

#### **5. Quelles sont les consignes à respecter pour réaliser le travail?**

#### **Quelles sont les consignes à respecter?**

*Le diaporama que tu produiras devra être autonome et éducatif, c'est-à-dire que si un élève de 5<sup>e</sup> ou 6<sup>e</sup> année lit et regarde ton diaporama, il sera capable d'en apprendra autant que toi sur le sujet même s'il n'a pas fait la recherche.* 

 $\blacktriangle$  , the contribution of the contribution of the contribution of the contribution of the contribution of the contribution of the contribution of the contribution of the contribution of the contribution of the contribut

 $\Box \rightarrow \Box$ 

 $\color{blue} \blacktriangle$  , and the contribution of the contribution of the contribution of the contribution of the contribution of the contribution of the contribution of the contribution of the contribution of the contribution of the

 $\_$  ,  $\_$  ,  $\_$  ,  $\_$  ,  $\_$  ,  $\_$  ,  $\_$  ,  $\_$  ,  $\_$  ,  $\_$  ,  $\_$  ,  $\_$  ,  $\_$  ,  $\_$  ,  $\_$  ,  $\_$  ,  $\_$  ,  $\_$  ,  $\_$  ,  $\_$  ,  $\_$  ,  $\_$  ,  $\_$  ,  $\_$  ,  $\_$  ,  $\_$  ,  $\_$  ,  $\_$  ,  $\_$  ,  $\_$  ,  $\_$  ,  $\_$  ,  $\_$  ,  $\_$  ,  $\_$  ,  $\_$  ,  $\_$  ,

*De plus, nous devrons y retrouver les indices de fiabilité.* 

#### **6. Quel est l'échéancier et les étapes de travail à réaliser?**

#### **Quand faut-il remettre ma production?**

**Combien de temps ai-je à ma disposition pour réaliser ma production?**

**Revois régulièrement les paramètres de la tâche à accomplir pour ne pas oublier de bien les respecter.**

# **Élément déclencheur**

**Pour susciter ton intérêt au sujet des volcans et te donner une idée de ce qu'ils sont, visionne d'abord la vidéo de l'éruption volcanique du Piton de la Fournaise à l'ile de la Réunion. Cette éruption a eu lieu le 14 octobre 2010.** 

> Youtube (2010). Éruption Piton de la Fournaise 14 octobre 2010. Consulté le 4 mai 2012 à <http://youtu.be/wQc2CqFVje4>1 minute 16 secondes

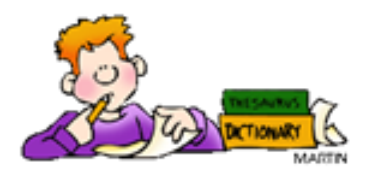

# **2. Je cerne le sujet.**

## **2.1 Je formule ma question de recherche**

#### **Pour formuler une bonne question de recherche, il faut partir d' I C I :**

#### **Inventorier l'ensemble du sujet**

 $\frac{1}{2}$ 

Pour cela, je réponds aux questions du tableau : Qui? Quoi? Où? Quand? Comment? Pourquoi? D'abord, à partir de ce que je sais.

Ensuite, à partir du texte que je lis afin de m'informer davantage.

#### **Choisir un aspect du sujet**

Dans le tableau, je choisis un élément précis qui fera l'objet de ma recherche.

#### **Inscrire sa question de recherche**

Je formule ma question de recherche avec des mots clés qui sont préférablement des noms communs. De plus, ma question est ouverte, c'est-à-dire que la réponse ne sera pas simplement *oui* ou *non*.

**J'inventorie l'ensemble du sujet.** 

**À partir de tes connaissances personnelles, remplis la colonne** *Ce que je sais***.**

**7**

## **J'inventorie l'ensemble du sujet.**

**Repère d'abord, dans le texte** *Les volcans,* **la section qui parle du quoi. Pour cela, lis les intertitres et jette un petit coup d'œil au contenu des paragraphes.****Remplis ensuite la colonne** *Ce que j'ai lu* **de la section** *Quoi***.**

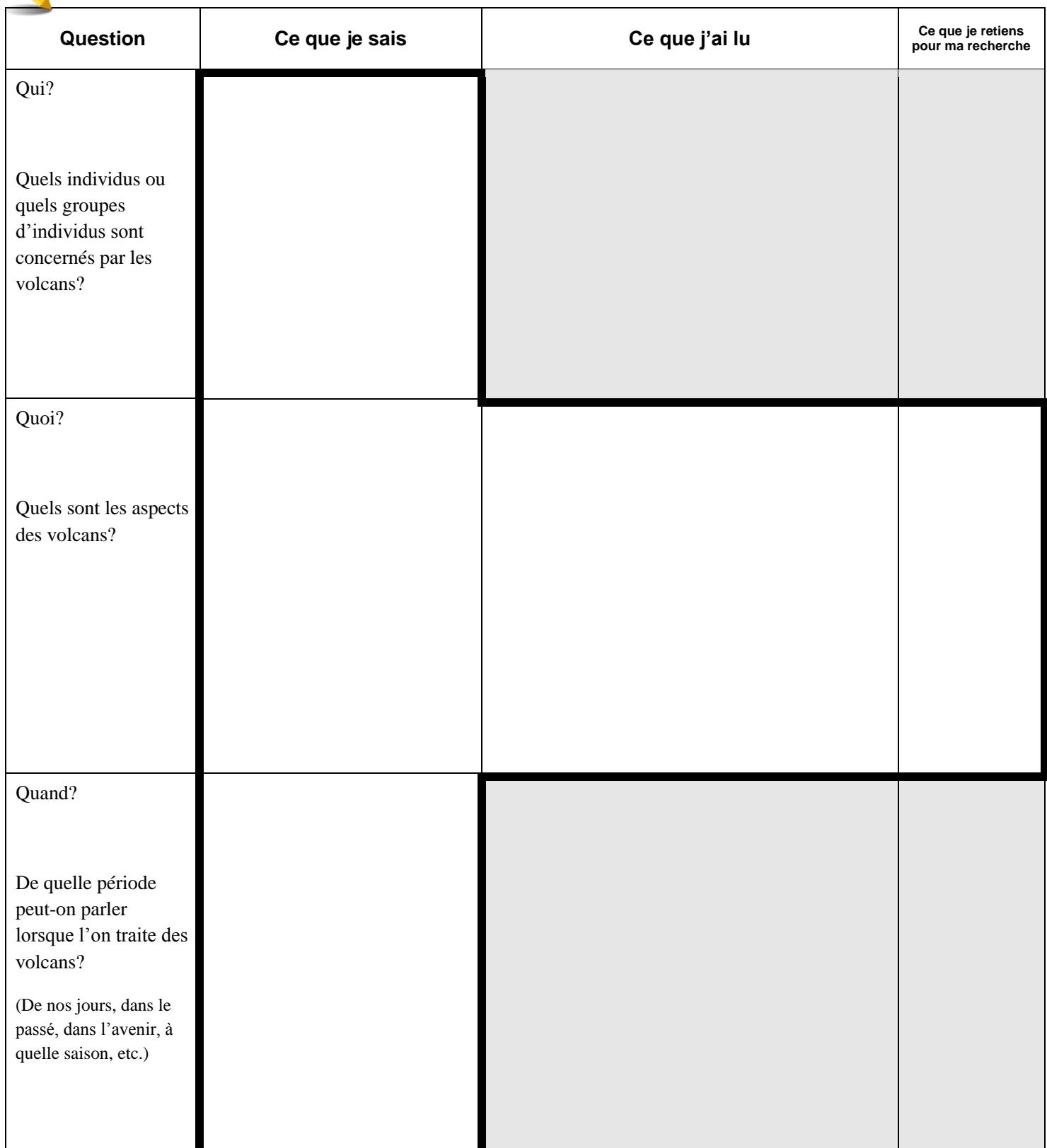

## **Je choisis un aspect du sujet**

Pour cette recherche, toute la classe va travailler sur le même sujet, soit le *Quoi*. De plus, dans la section *Quoi* du tableau, comme il y a plusieurs aspects relatifs aux volcans, nous allons faire une recherche seulement sur *La structure et le fonctionnement des volcans*.

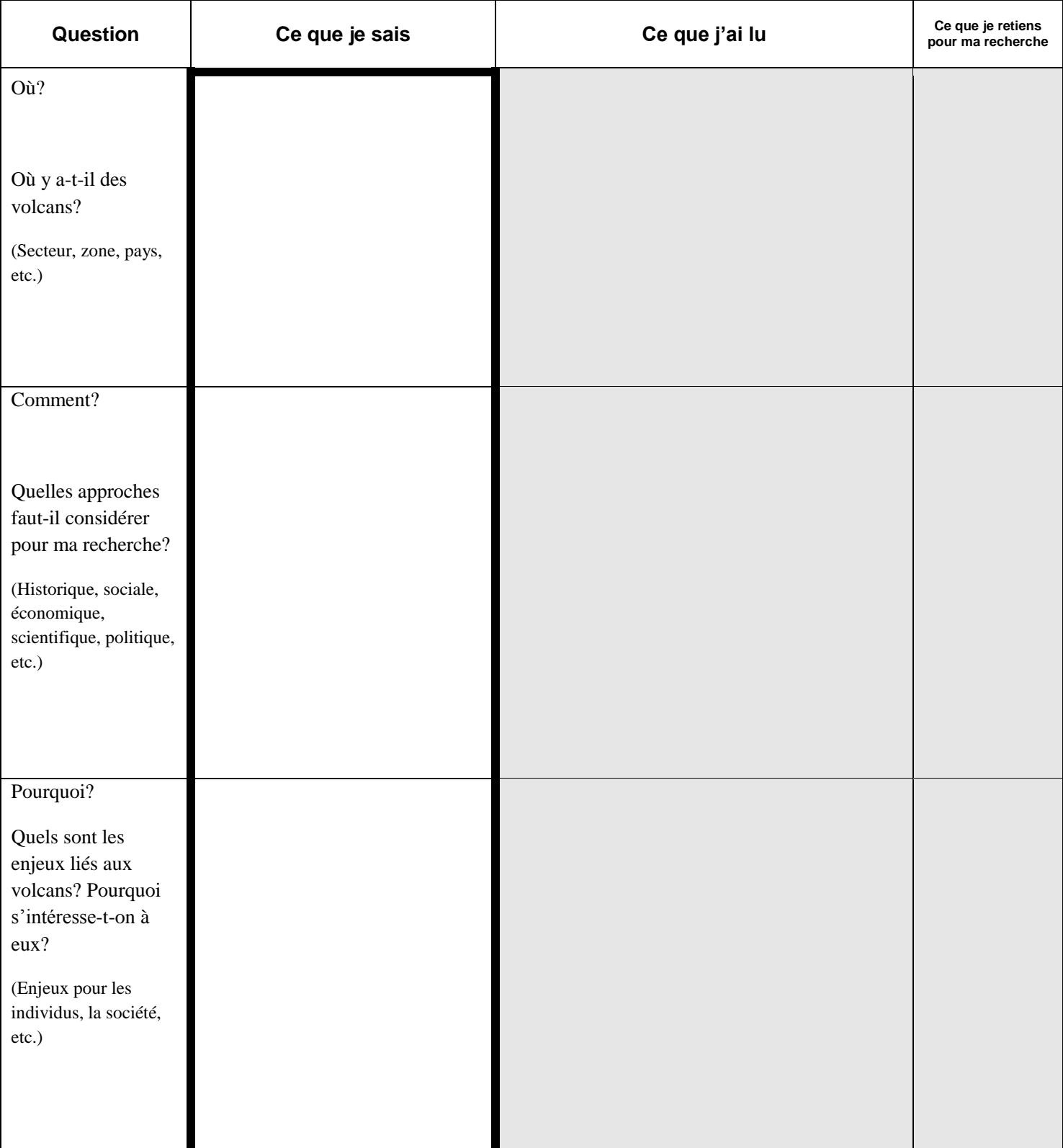

## **J'inscris ma question de recherche.**

À partir des informations contenues dans la section *Quoi* ? du texte, inscris ta question de recherche.

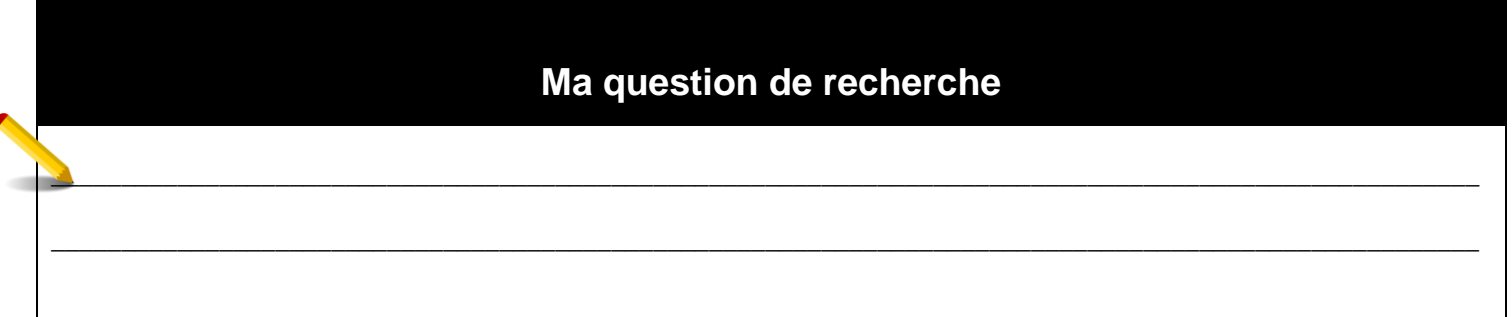

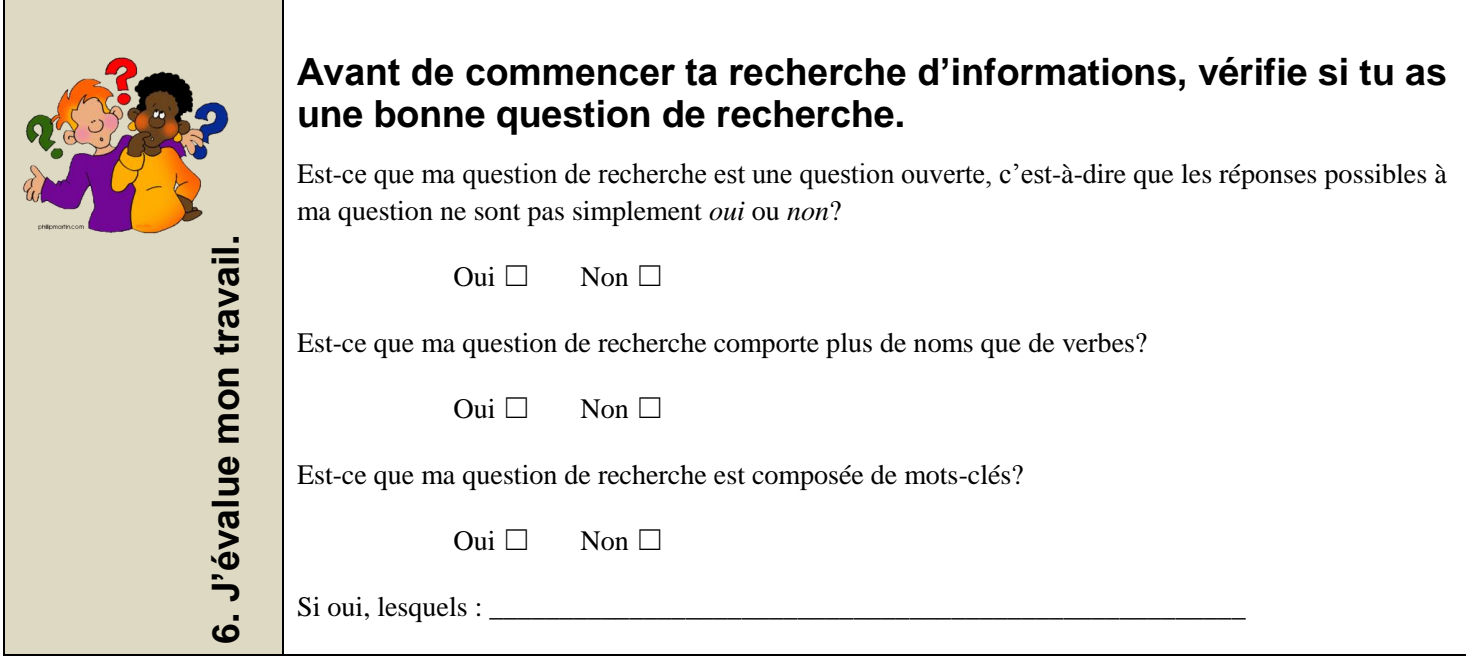

#### **Avant de commencer ma recherche d'informations, je demande à mon enseignant(e) d'approuver ma question de recherche. Approuvée?**

Oui □ Non □

**Au besoin, je reformule ma question.** 

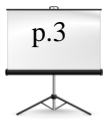

**Une fois ta question approuvée, écris-la sur ta première diapositive à la page 3 de ton cahier de préparation au diaporama.** p.3

**\_\_\_\_\_\_\_\_\_\_\_\_\_\_\_\_\_\_\_\_\_\_\_\_\_\_\_\_\_\_\_\_\_\_\_\_\_\_\_\_\_\_\_\_\_\_\_\_\_\_\_\_\_\_\_\_\_\_\_\_\_\_\_\_\_\_\_\_\_\_\_\_\_\_\_\_\_\_\_\_\_\_\_\_\_\_\_\_\_\_\_\_ \_\_\_\_\_\_\_\_\_\_\_\_\_\_\_\_\_\_\_\_\_\_\_\_\_\_\_\_\_\_\_\_\_\_\_\_\_\_\_\_\_\_\_\_\_\_\_\_\_\_\_\_\_\_\_\_\_\_\_\_\_\_\_\_\_\_\_\_\_\_\_\_\_\_\_\_\_\_\_\_\_\_\_\_\_\_\_\_\_\_\_\_**

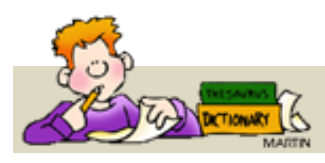

# **2. Je cerne le sujet.**

# **2.2 Je choisis les mots-clés.**

Les mots importants trouvés dans le texte sont les concepts de base de la recherche. Un concept, c'est une idée générale qui peut être représentée par plusieurs mots qui veulent dire la même chose. Pour trouver des mots-clés associés aux concepts, on peut chercher dans un dictionnaire, dans un dictionnaire de synonymes ou encore lire des textes sur le sujet de la recherche.

## **Les mots-clés**

- Privilégier les noms comme mots-clés puisqu'ils sont porteurs de sens et éliminer les déterminants

- Éviter les verbes puisqu'ils sont conjugués et donc variables d'un site web à l'autre et encore plus ceux dont l'usage est très répandu comme les verbes faire, avoir et être

Ces mots-clés sont utiles pour faire une recherche avancée dans Google.

- **1. Retourne à la page précédente et souligne, dans ta question, les mots importants.**
- **2. Inscris les mots importants dans les cases** *Mot-clé* **du tableau ci-dessous. (Le nombre de cases dont tu as besoin peut varier selon ta question.)**
- **3. Trouve des synonymes ou des noms communs apparentés au sujet pour chacun des mots-clés.**

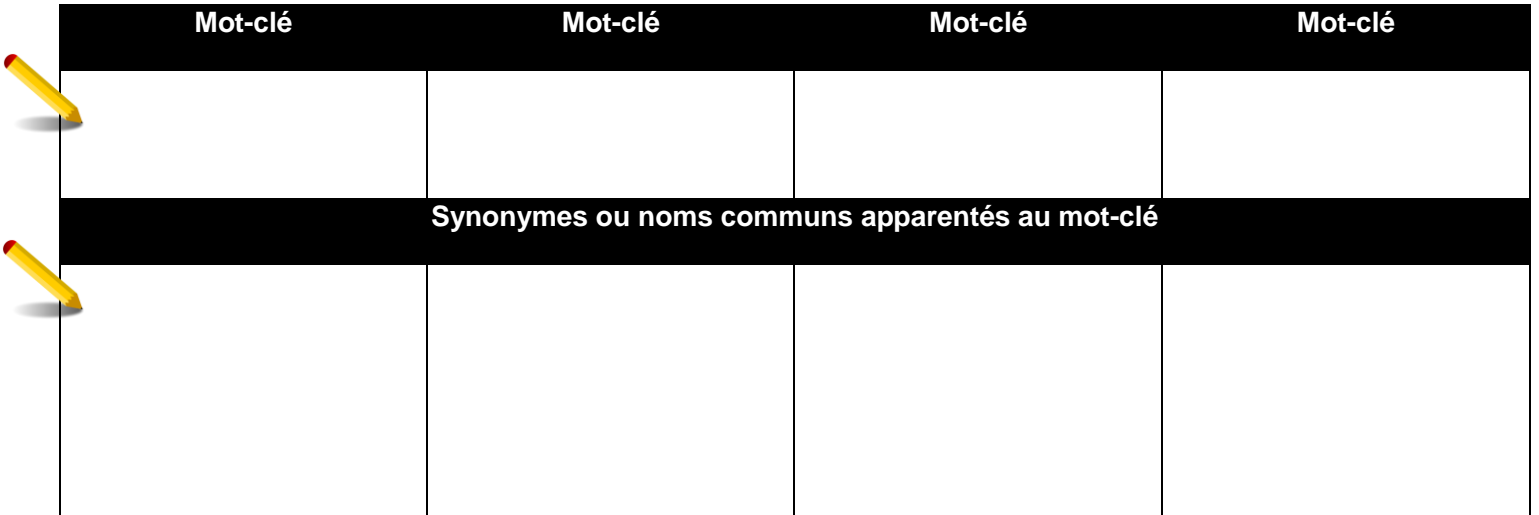

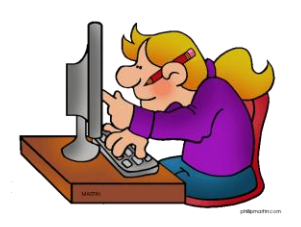

# **3. Je trouve une source d'information pertinente et fiable.**

**3.1 Je tape une requête dans Google.** 

## **3.2 Je détermine la pertinence du site.**

3.2.1 J'analye la composition de l'adresse du site.

3.2.2 Je survole le texte.

## **3.3 Je détermine la fiabilité du site Internet.**

#### **Trois sources d'information**

Dans toute recherche documentaire, il est important de trouver trois sources pertinentes et fiables et de comparer l'information provenant de ces trois sources différentes. Nous allons donc trouver et analyser trois sources d'information.

**Remarque : Nous avons trouvé des sources d'information pour t'aider dans ta recherche. Il te faudra donc trouver seulement une source.**

## **1 ère SOURCE D'INFORMATION**

### **3.1 Je tape une requête dans Google.**

À l'aide des mots clés tirés du texte sur les volcans, nous avons fait une recherche avancée dans Google et choisi un site dont l'adresse est la suivante :

<http://www.curiosphere.tv/ressource/1710-les-volcans>

#### **3.2 Je détermine la pertinence du site.**

3.2.1 J'analyse la composition de l'adresse du site.

<http://www.curiosphere.tv/>

- Il s'agit du site Curiosphère.
- Il s'agit d'un site qui diffuse des émissions de télévision. Il s'agit d'un organisme connu.
- 3.2.2 Je survole le texte (titres, introduction, intertitres, conclusion).

**12**

### **3.3 Je détermine la fiabilité du site Internet.**

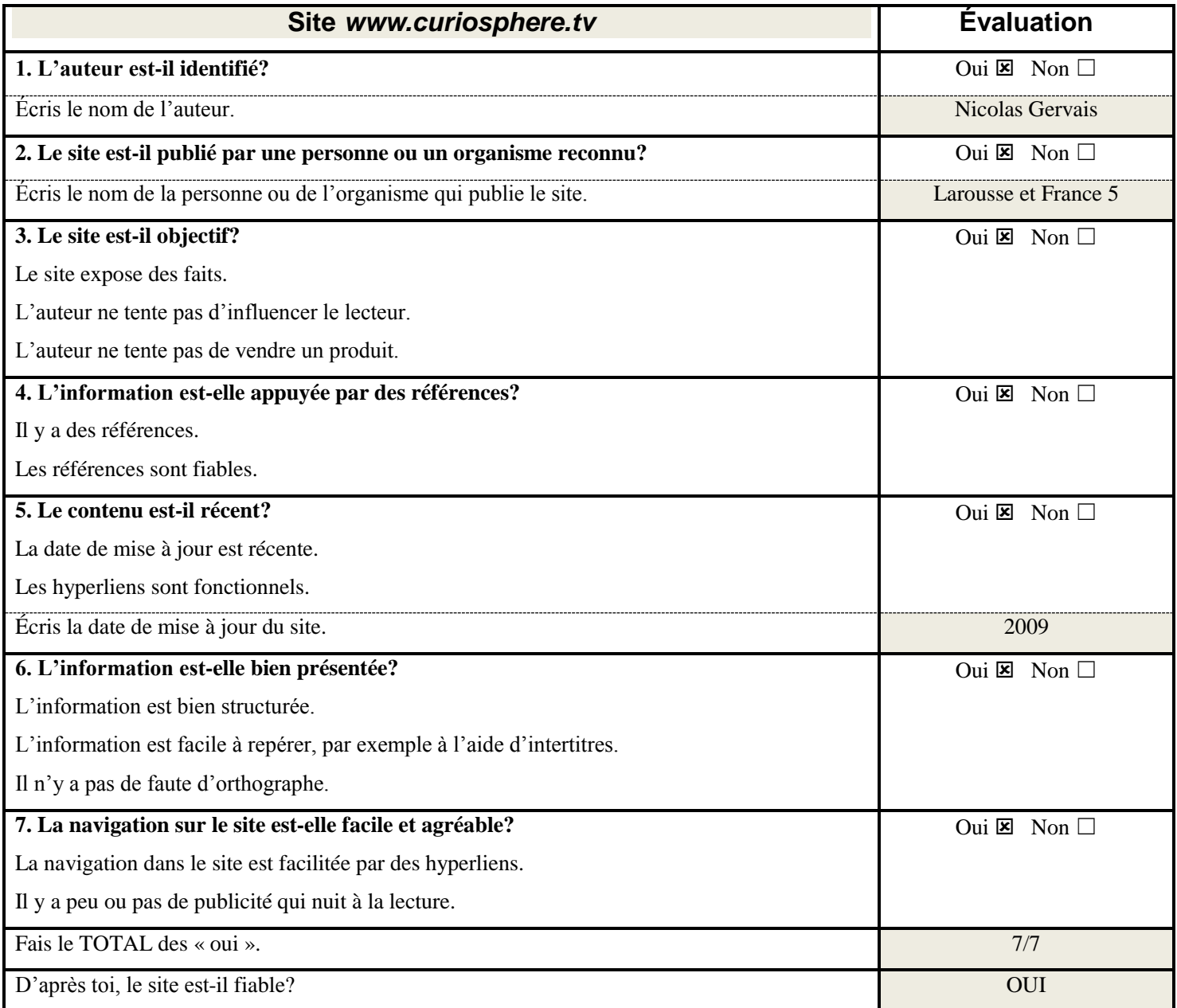

Puisque ce site est fiable, tu peux maintenant prendre en note l'information importante pour répondre à ta question de recherche.

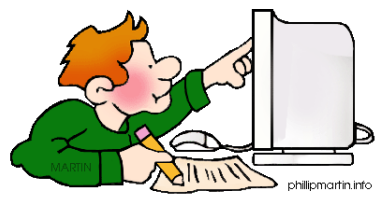

# **4. Je prends des notes**

# **pour répondre à ma question de recherche.**

#### **Les stratégies pour prendre des notes**

1. Identifier l'information importante

- **1.1** Mettre en évidence l'organisation du texte
	- 1.1.1 Surligner les idées, mots et passages importants
	- 1.1.2 Trouver un titre aux paragraphes
- $\mathbb{Z}$ 1.2 Conserver seulement l'information importante
	- $\bigotimes$  1.2.1 Éliminer l'information moins importante
	- 1.2.2 Éliminer l'information en double
	- 1.2.3 Regrouper une liste d'éléments sous un mot plus général
- 2. Noter l'information importante à l'aide d'un organisateur graphique

Un **organisateur graphique** sert à donner un aperçu de l'organisation des éléments importants d'un texte. On peut utiliser un organisateur graphique pour illustrer une énumération, une description ou encore une séquence ou un processus, selon le contenu du texte à illustrer

3. Remercier les auteurs

**14**

### **1 ère SOURCE D'INFORMATION**

### **4. Je prends des notes.**

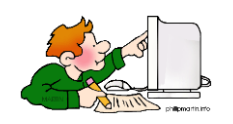

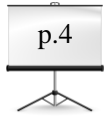

**4.1 À partir des informations trouvées dans ta 1ière source d'information, fais le croquis d'un volcan à la page 4 de ton cahier de préparation au diaporama. Identifie ensuite, sur ton croquis, les différentes parties du volcan et décris-les.** 

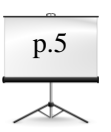

**4.2 À partir des informations trouvées dans ta 1ière source d'information, dessine, à la page 5 de ton cahier de préparation du diaporama, un schéma séquentiel du fonctionnement d'un volcan. Il s'agit en fait d'indiquer les phases précédant une éruption volcanique.** 

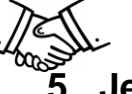

p.8

## **5. Je remercie les auteurs**

Voici comment écrire les remerciements à l'auteur. Nom de l'auteur, Prénom. Date de publication. Titre du document. Consulté le (date) à (source : adresse Internet)

**5.1 Complète aussitôt les remerciements aux auteurs à la page 8 de ton cahier de préparation au diaporama. Pour cela, suis le modèle ci-dessus.** 

**Copie-colle l'adresse complète dans le document Word Page de référence qui t'a été remis et qui contient la référence des sites Internet qui te sont proposés. Indique qu'il s'agit de ta source 1. Enregistre ton document Page de référence en ajoutant ton nom comme dans l'exemple ci-dessous :**

*Page de référence Annie Marois.doc* (ton nom)

### **2 <sup>e</sup> SOURCE D'INFORMATION**

#### **3.1 Je tape une requête dans Google.**

À l'aide des mots clés tirés du texte sur les volcans, nous avons fait une recherche avancée dans Google dont tu trouveras les résultats au point 3.2.

#### **3.2 Je détermine la pertinence du site.**

3.2.1 J'analyse la composition de l'adresse du site.

Ces sites te semblent-ils fiables quand tu analyses leur adresse Internet?

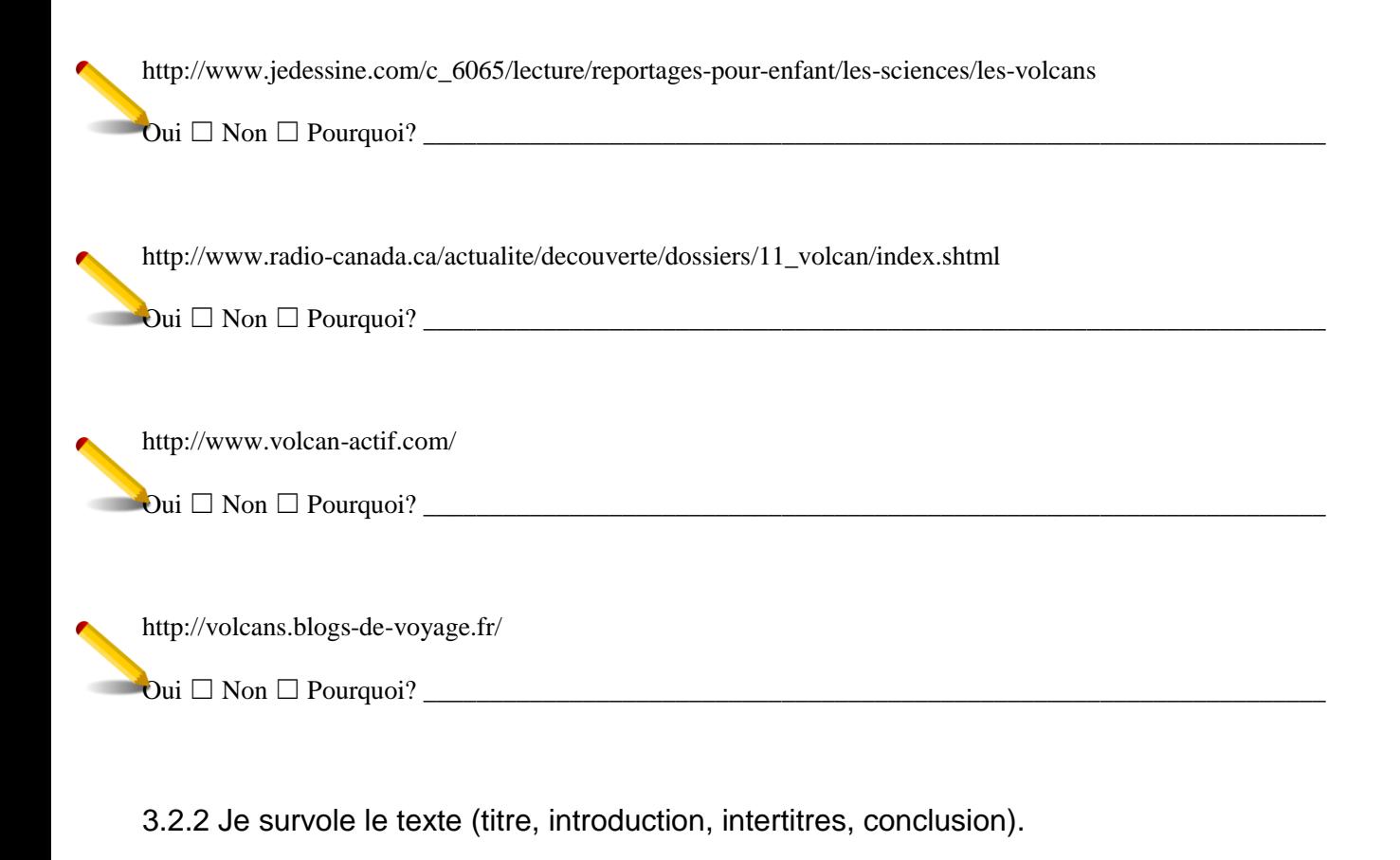

D'après ton analyse des adresses Internet, quel site te semble le plus fiable?

 $\Box$  . The contribution of the contribution of the contribution of the contribution of the contribution of the contribution of the contribution of the contribution of the contribution of the contribution of the contributi

## **3.3 Je détermine la fiabilité du site Internet**

En plus de cocher « oui » ou « non », n'oublie pas de remplir les zones grisées.

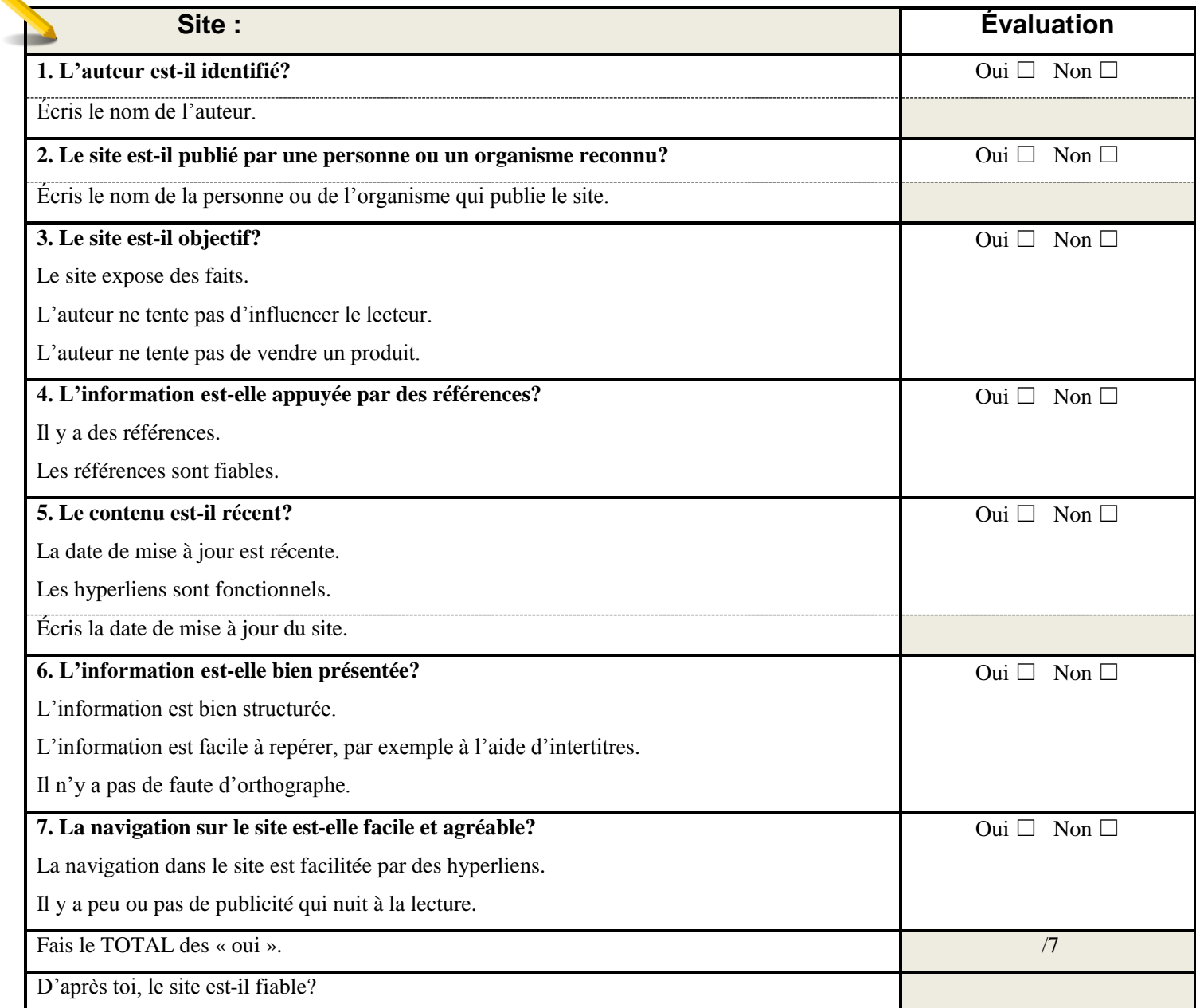

#### **2 <sup>e</sup> SOURCE D'INFORMATION**

#### **4. Je prends des notes.**

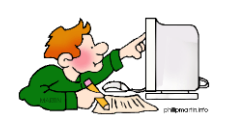

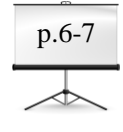

**4.1 À partir des informations trouvées dans ta 2<sup>e</sup> source d'information pour illustrer les différentes étapes d'une éruption volcanique, dessine, aux pages 6 et 7 de ton cahier de préparation au diaporama, plusieurs volcans en montrant chaque fois où se trouve le magma pendant l'éruption et en expliquant celui-ci à l'aide de mots-clés.** 

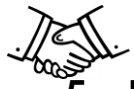

#### **5. Je remercie les auteurs**

Voici comment écrire les remerciements à l'auteur. Nom de l'auteur, Prénom. Date de publication. Titre du document. Consulté le (date) à (source : adresse Internet)

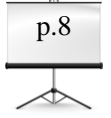

**5.1 Complète aussitôt les remerciements aux auteurs à la page 8 de ton cahier de préparation au diaporama. Pour cela, suis le modèle ci-dessus.** 

**Copie-colle l'adresse et complète la référence dans le document Word Page de référence (ton nom) en indiquant qu'il s'agit de ta source 2. Enregistre le tout.** 

### **3 <sup>e</sup> SOURCE D'INFORMATION**

#### **3.1 Je tape une requête dans Google**

Nous avons trouvé pour toi deux sources d'information pour ta recherche documentaire. C'est maintenant à ton tour de jouer et de faire une recherche avancée dans Google à l'aide de tes mots-clés.

#### **Requête dans Google**

- 1. Retourne à la page 11 de ton journal de recherche pour retrouver tes mots-clés.
- 2. Dans le formulaire ci-dessous, prépare ta requête en choisissant bien tes mots-clés et en faisant les meilleures combinaisons possible.

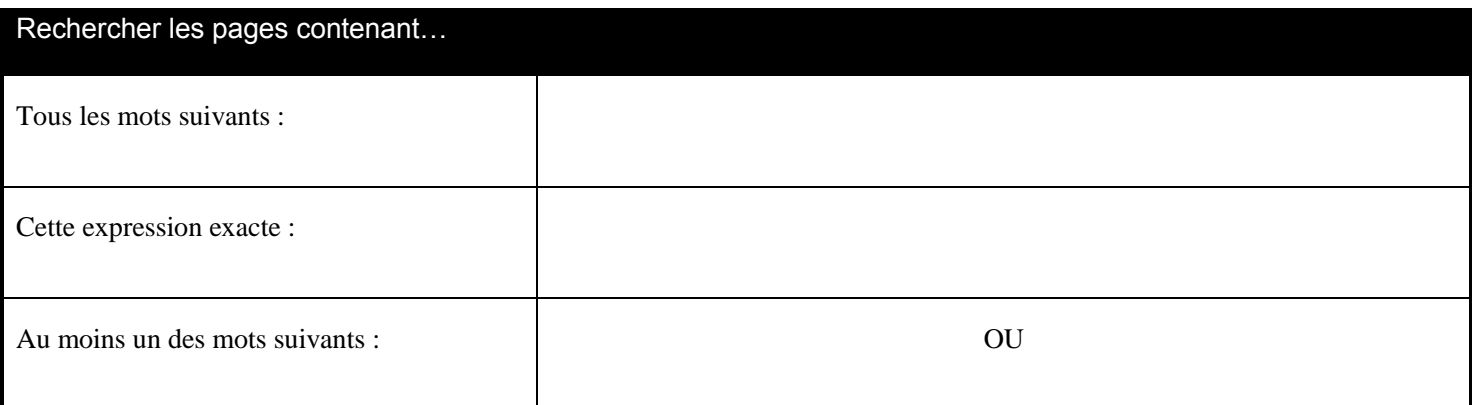

- 3. Tape maintenant ta requête dans Google.
- 4. Combien de résultats as-tu obtenus? \_\_\_\_\_\_\_\_\_\_\_

#### **3.2 Je détermine la pertinence du site.**

3.2.1 J'analyse la composition de l'adresse du site.

3.2.2 Je survole le texte (titre, introduction, intertitres, conclusion).

- 1. Fais un survol de ta première page de résultats et de certains sites.
- 2. Choisis 3 sites que tu considères fiables compte tenu de la composition de leur adresse et du survol du site. Pour afficher chaque site, ouvre un nouvel onglet dans ton navigateur afin de garder tes trois sites ouverts.
- 3. Écris l'adresse de ces sites en te rendant jusqu'à la première barre oblique / et copie-colle tes adresses complètes dans le document Word Page de référence (ton nom).

Site 1 : \_\_\_\_\_\_\_\_\_\_\_\_\_\_\_\_\_\_\_\_\_\_\_\_\_\_\_\_\_\_\_\_\_\_\_\_\_\_\_\_\_\_\_\_\_\_\_\_\_\_\_\_\_\_\_\_\_\_\_\_\_\_\_\_\_\_\_\_\_\_\_\_\_\_\_\_\_\_\_\_\_\_\_  $\text{Site } 2:$  $\text{Site } 3: \_$ 

#### **Choix du site à explorer**

- 1. Tu as maintenant trouvé 3 sites qui te semblent pertinents et fiables pour ta recherche.
- 2. Tu dois choisir un seul site à explorer davantage.
- 3. Fais à nouveau un survol du site et écris l'adresse du site que tu as choisi :

 $\text{Site}:$ 

- 4. Mets en gras l'adresse du site que tu as choisi d'explorer davantage dans ton document Page de référence (ton nom).
- 5. Détermine la fiabilité de ce site Internet.

## **3.3 Je détermine la fiabilité du site Internet**

En plus de cocher « oui » ou « non », n'oublie pas de remplir les zones grisées.

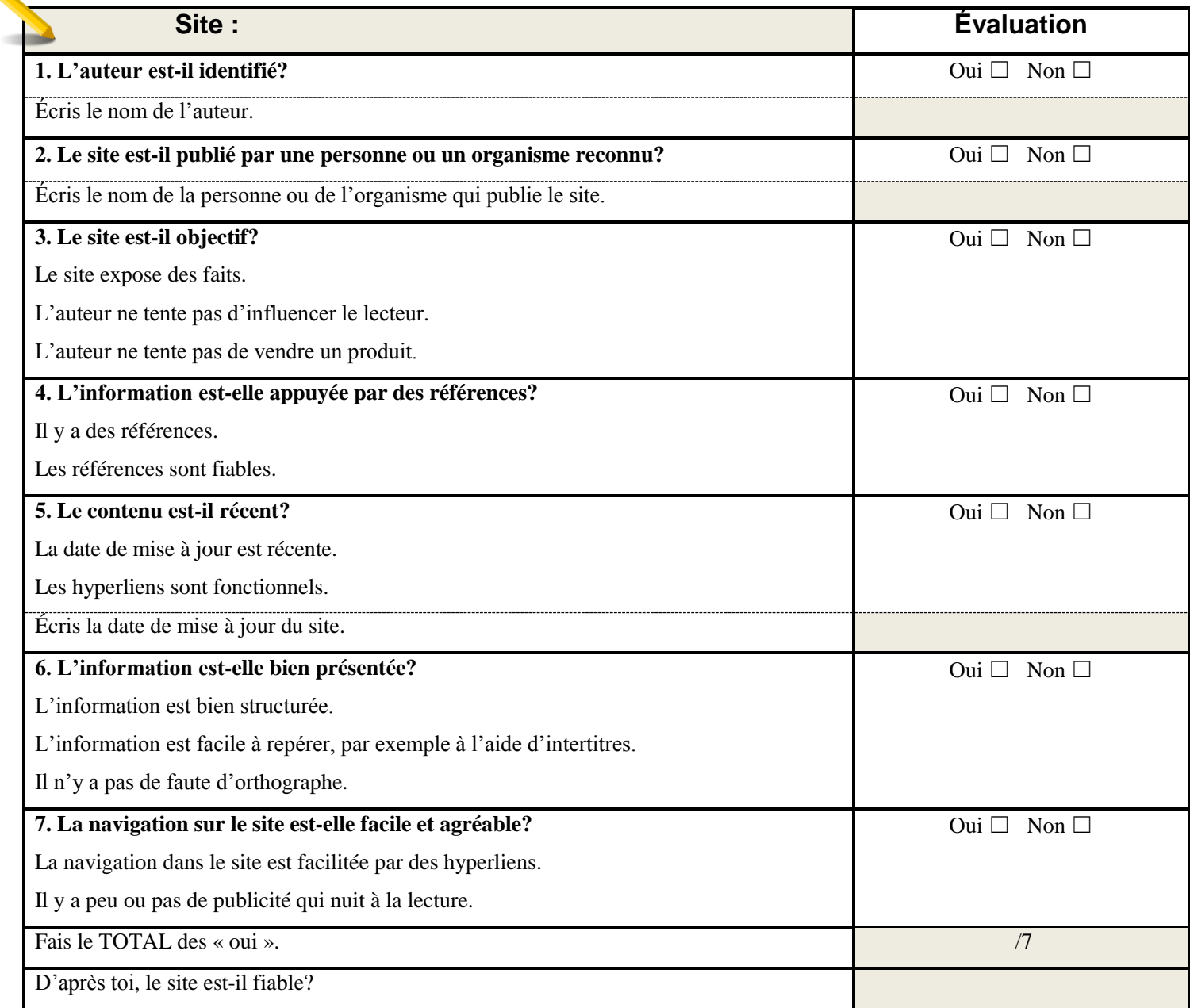

 L'information des 3 sites est identique. L'information des 3 sites est différente. Vérifie si l'information différente est exacte ou non. Pour cela : - consulte d'autres sites pour valider cette information; - vérifie avec un adulte.

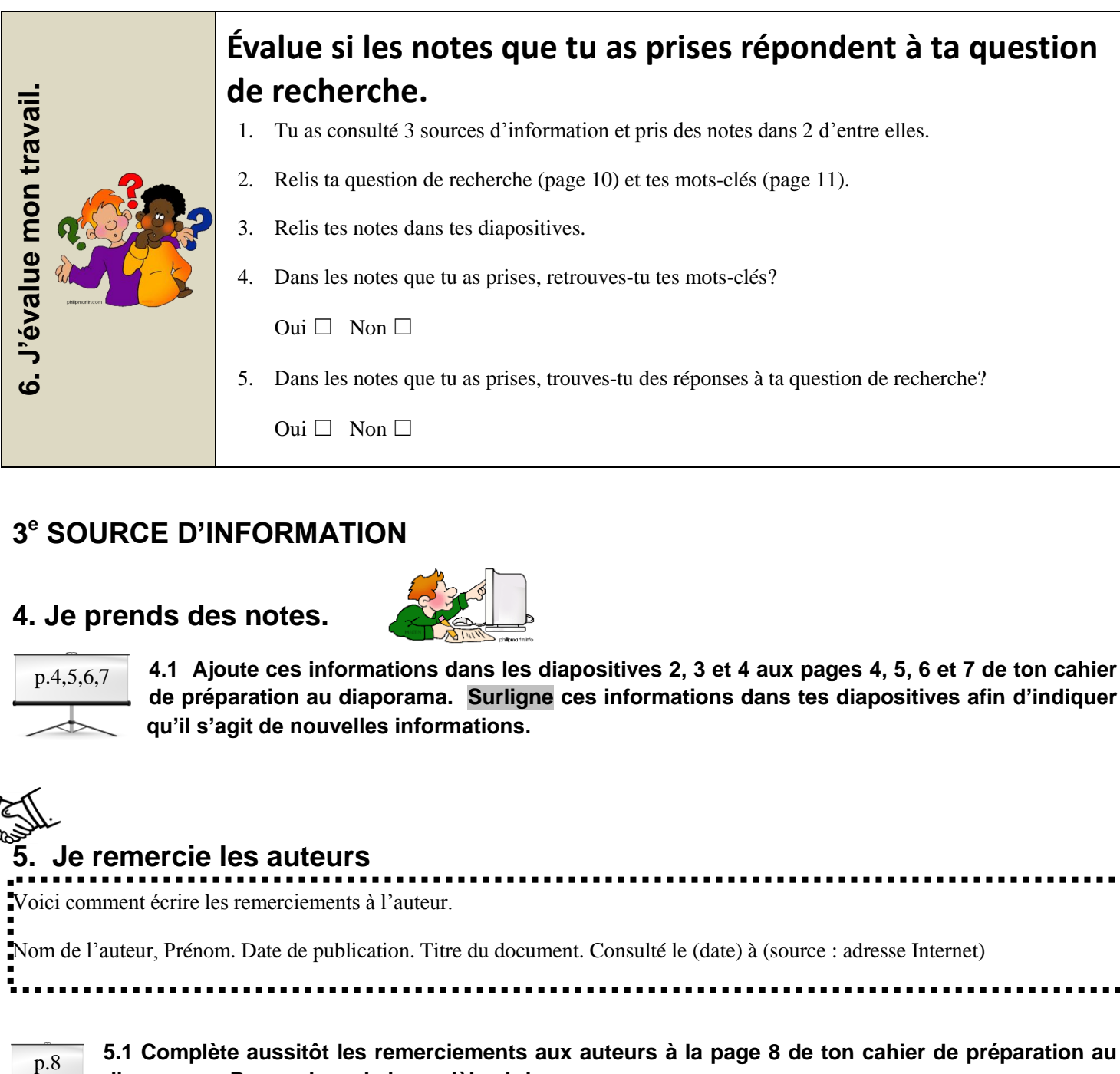

### **3 <sup>e</sup> SOURCE D'INFORMATION**

#### **4. Je prends des notes.**

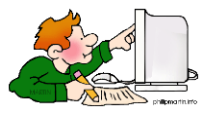

p.4,5,6,7

**4.1 Ajoute ces informations dans les diapositives 2, 3 et 4 aux pages 4, 5, 6 et 7 de ton cahier de préparation au diaporama. Surligne ces informations dans tes diapositives afin d'indiquer qu'il s'agit de nouvelles informations.** 

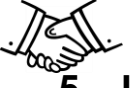

 $p.8$ 

#### **5. Je remercie les auteurs**

Voici comment écrire les remerciements à l'auteur. Nom de l'auteur, Prénom. Date de publication. Titre du document. Consulté le (date) à (source : adresse Internet)

**5.1 Complète aussitôt les remerciements aux auteurs à la page 8 de ton cahier de préparation au diaporama. Pour cela, suis le modèle ci-dessus.** 

**Copie-colle l'adresse et complète la référence dans le document Word Page de référence (ton nom) en indiquant qu'il s'agit de ta source 3. Enregistre le tout.** 

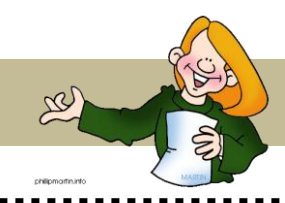

Pour présenter les résultats d'une recherche, il faut faire la synthèse des notes qu'on a prises dans différentes sources.

Cette synthèse peut prendre différentes formes : une affiche, un diaporama, un exposé oral, un rapport de recherche, etc.

**Dans ce cas, il s'agit d'un diaporama. Tu es maintenant à l'étape de réaliser ton diaporama dans le logiciel PowerPoint. Retourne consulter les pages 4 et 5 de ce Journal de recherche sur les paramètres de la tâche à accomplir afin de bien les respecter.** 

# **Activité de consolidation**

- Pour consolider tes apprentissages sur les parties et le fonctionnement d'un volcan, joue à *Voyage au centre des volcans* à l'adresse<http://www.curiosphere.tv/volcans/modulevolcans.html>

- Tu peux aussi écouter la vidéo suivante en ayant pour intention d'écoute de compléter tes informations sur le fonctionnement d'un volcan.

[http://www.curiosphere.tv/video-documentaire/36-culture-scientifique/104228-reportage-les-volcans-les-notions-de-magma-et](http://www.curiosphere.tv/video-documentaire/36-culture-scientifique/104228-reportage-les-volcans-les-notions-de-magma-et-dirruption)[dirruption](http://www.curiosphere.tv/video-documentaire/36-culture-scientifique/104228-reportage-les-volcans-les-notions-de-magma-et-dirruption)

**23**